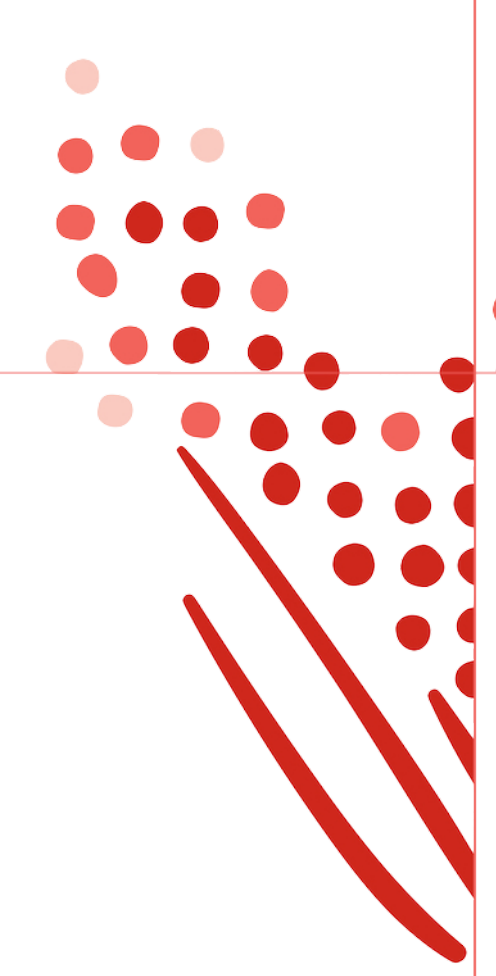

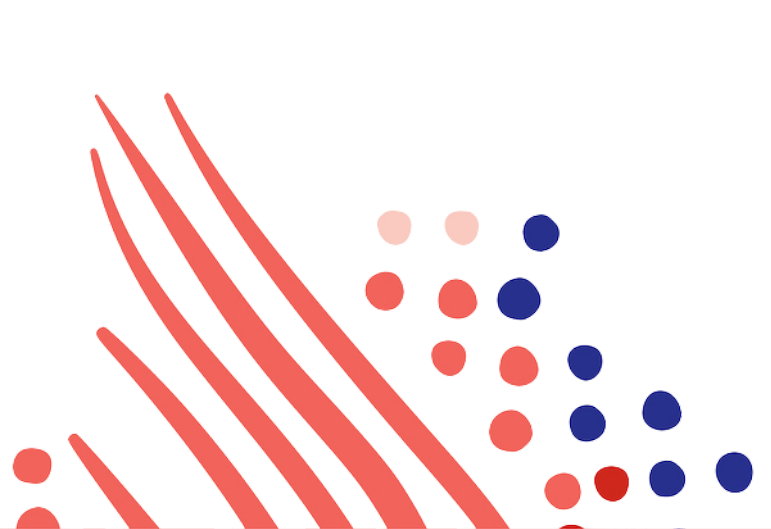

**Guide**

# Benefit Spending Account Enrollment API Guide (HROpen) for ADP Workforce Now

Published on Mar 23, 2020 11:24AM

Last modified Mar 25, 2020 3:17PM

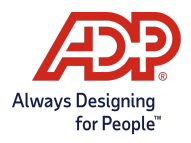

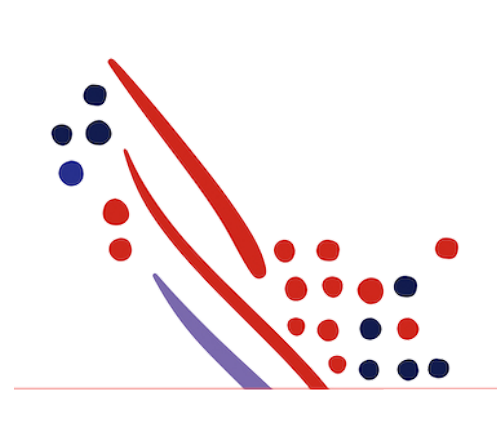

### ADP Copyright Information

ADP, the ADP logo, and Always Designing for People are trademarks of ADP, LLC.

Windows is a registered trademark of the Microsoft Corporation.

All other trademarks are the property of their respective owners.

Copyright © 2020 ADP, LLC. ADP Proprietary and Confidential - All Rights Reserved. These materials may not be reproduced in any format without the express written permission of ADP, LLC.

These materials may not be reproduced in any format without the express written permission of ADP, LLC. ADP provides this publication "as is" without warranty of any kind, either expressed or implied, including, but not limited to, the implied warranties of merchantability or fitness for a particular purpose. ADP is not responsible for any technical inaccurancies or typographical errors which may be contained in this publication. Changes are periodically made to the information herein, and such changes will be incorporated in new editions of this publication. ADP may make improvements and/or changes in the product and/or the programes described in this publication.

Published on Mar 23, 2020 11:24AM

Last modified Mar 25, 2020 3:17PM

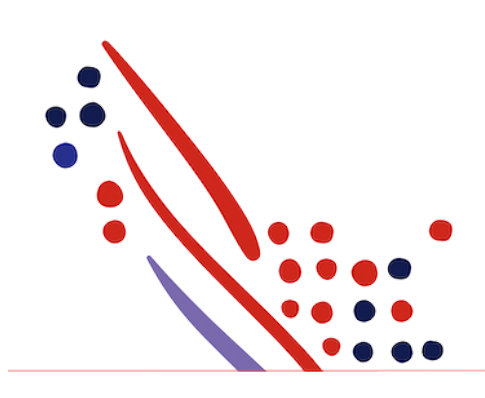

# Table of Contents

#### Chapter 1

#### [About](#page-4-0) the API

[Summary](#page-4-1) [What's](#page-4-2) New in this Guide? [Supported](#page-4-3) Product Version and Customer Base Process [Overview](#page-4-4) [Required](#page-5-0) Setup Steps Postman [Collection](#page-5-1)

#### Chapter 2

Event [Notifications](#page-5-2)

#### Chapter 3

Use Case: Getting Spending Account [Enrollment](#page-7-0) Details

Use Case [Description](#page-7-1) API [Usage](#page-7-2) [Application](#page-7-3) Scope Request Header [Parameters](#page-7-4) [Supported](#page-8-0) OData Query Options Data [Dictionary](#page-8-1) [Responses](#page-12-0)

#### Chapter 4

#### Known Issues and [Limitations](#page-13-0)

Issue 1: Benefit Spending Account Enrollment API dependencies

[Impacted](#page-13-1) APIs

Issue [Description](#page-13-2)

Issue 2: API is showing unmasked data without access permissions given by the ADP Workforce Now client [practitioner](#page-14-0)

[Impacted](#page-13-1) APIs

Issue [Description](#page-13-2)

Issue 3: [Non-spending](#page-14-1) account enrollments data is not provided

[Impacted](#page-13-1) APIs

Issue [Description](#page-13-2)

Issue 4: Get response shows both active and inactive [dependent](#page-14-2) details - Impacted APIs

Issue 5: No error message is shown when the filter [parameter](#page-15-0) is not used in the URI [Impacted](#page-13-1) APIs

Issue [Description](#page-13-2) Issue 6: Extra fields in the GET [response](#page-15-1) showing blank values [Impacted](#page-13-1) APIs Issue [Description](#page-13-2)

<span id="page-4-0"></span>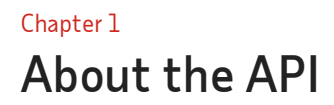

#### <span id="page-4-1"></span>**Summary**

The Benefit Spending Account Enrollments Application Programming Interface (API) provides external benefits providers with employee benefits enrollment data. This API provides enrollment data of only those employees who are enrolled in the following plans provided by external benefits providers:

- Parking
- Transit
- MedicalFSA
- Limited Purpose FSA
- Dependent Care FSA

This API also provides worker demographics, employee, dependents, and position information of an employee along with the benefits enrollment data for an employee.

### <span id="page-4-2"></span>What's New in this Guide?

This is the initial version of the Benefit Spending Account Enrollment API Guide (HROpen) for ADP Workforce Now. In this section, we will announce any new revisions to the Benefit Spending Account Enrollment API and this guide.

#### <span id="page-4-3"></span>Supported Product Version and Customer Base

The Benefit Spending Account Enrollment API is used by external benefit providers conforming to the HROpen industry standards.

#### <span id="page-4-4"></span>Process Overview

The following table shows how your data connector application would be used by a client.

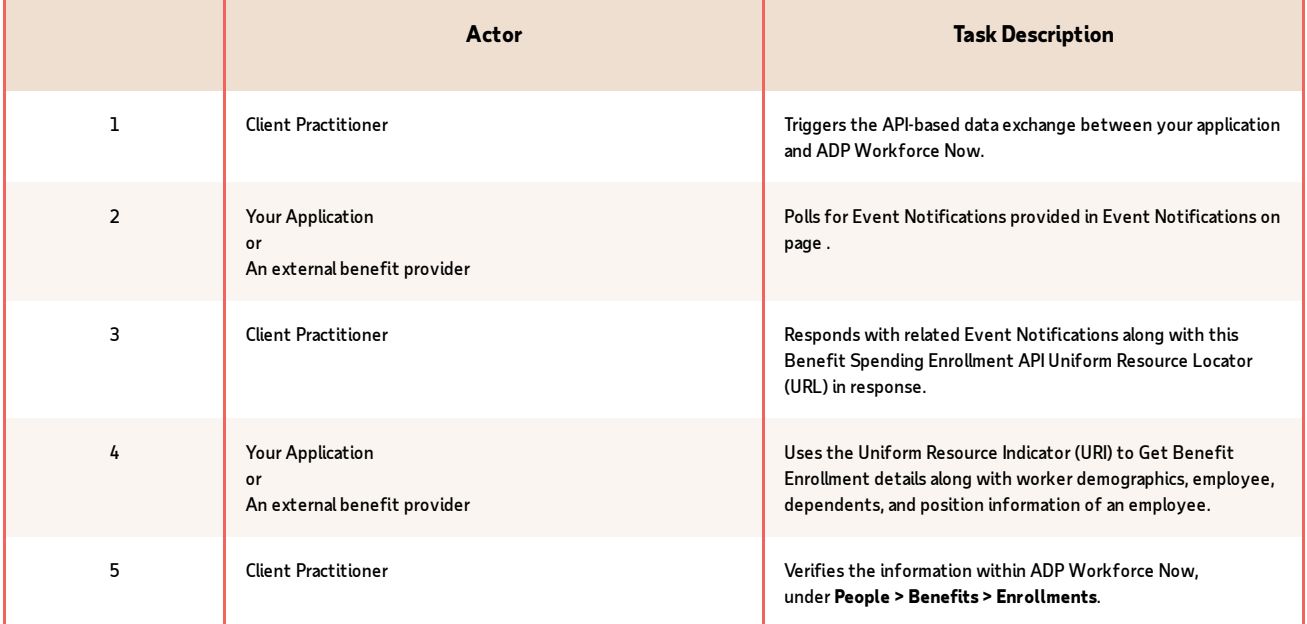

### <span id="page-5-0"></span>Required Setup Steps

- 1. Verify the external provider exists as a master benefit provider in ADP Workforce Now.
- 2. Verify the employee is enrolled in the following plans associatedwith the external benefit provider:
	- o Parking
	- o Transit
	- o Medical FSA
	- LimitedPurpose FSA
	- Dependent Care FSA
- 3. Verify your application has subscribed to the canonicals mentioned in Chapter 2: Event Notifications.

### <span id="page-5-1"></span>Postman Collection

Postman allows you to import a collection of APIs, created by others, so you can try them out. For more [information](https://developers.adp.com/articles/general/make-your-first-api-call-using-postman-1) on Postman, see Making Your FirstAPI Call Using Postman.

To download API collections for Benefit Spending Account Plan API from the ADP GitHub library and import them to Postman, go to Benefit Spending Account Enrollments Postman Collections.

### <span id="page-5-2"></span>Chapter 2 Event Notifications

When generated, the following event notifications will show the GET Benefit Spending Account Enrollment API as a part of a notification response body.

For example, consider the sample response payload for an event notification (legalAddress.change), which is [Get-Sample-event-notification](https://github.com/adpllc/marketplace-sample-payloads/blob/master/wfn/benefits/benefit-enrollments/Get-Sample-event-notification-response-http-200.json)response-http-200.json.

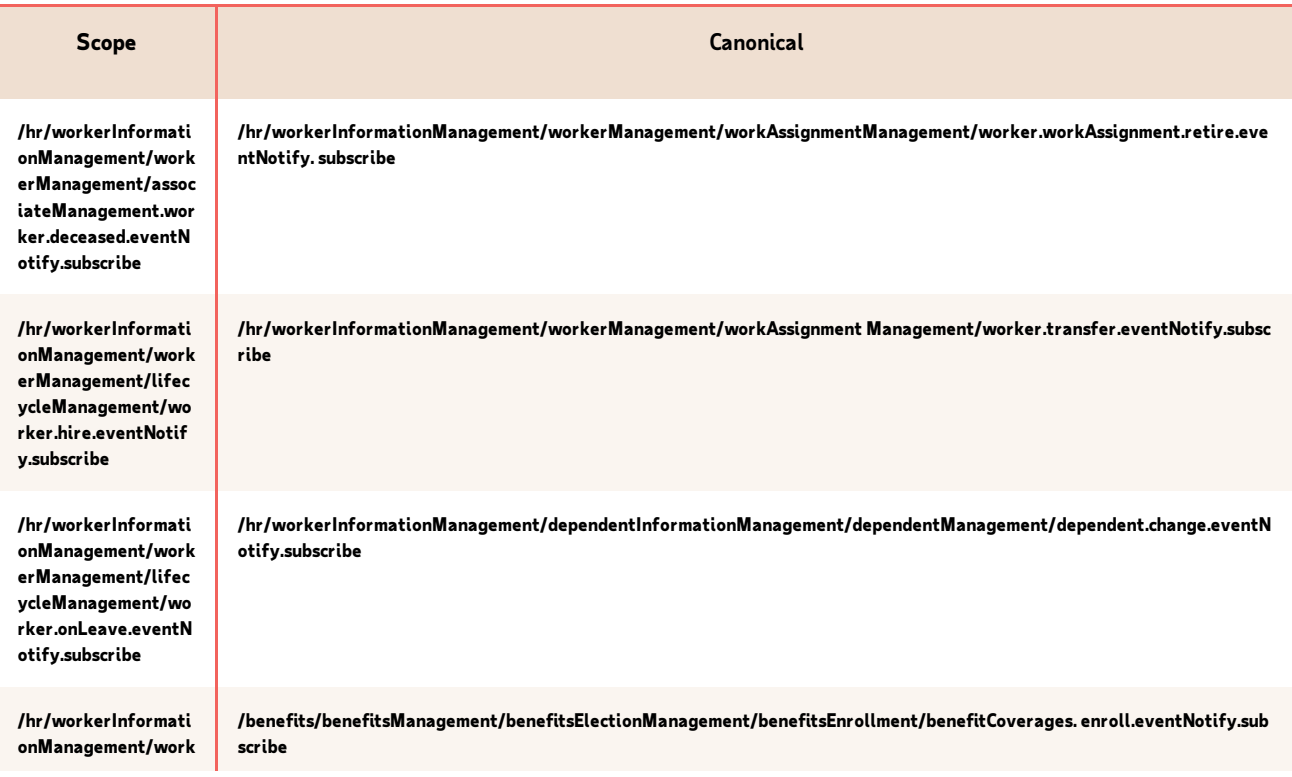

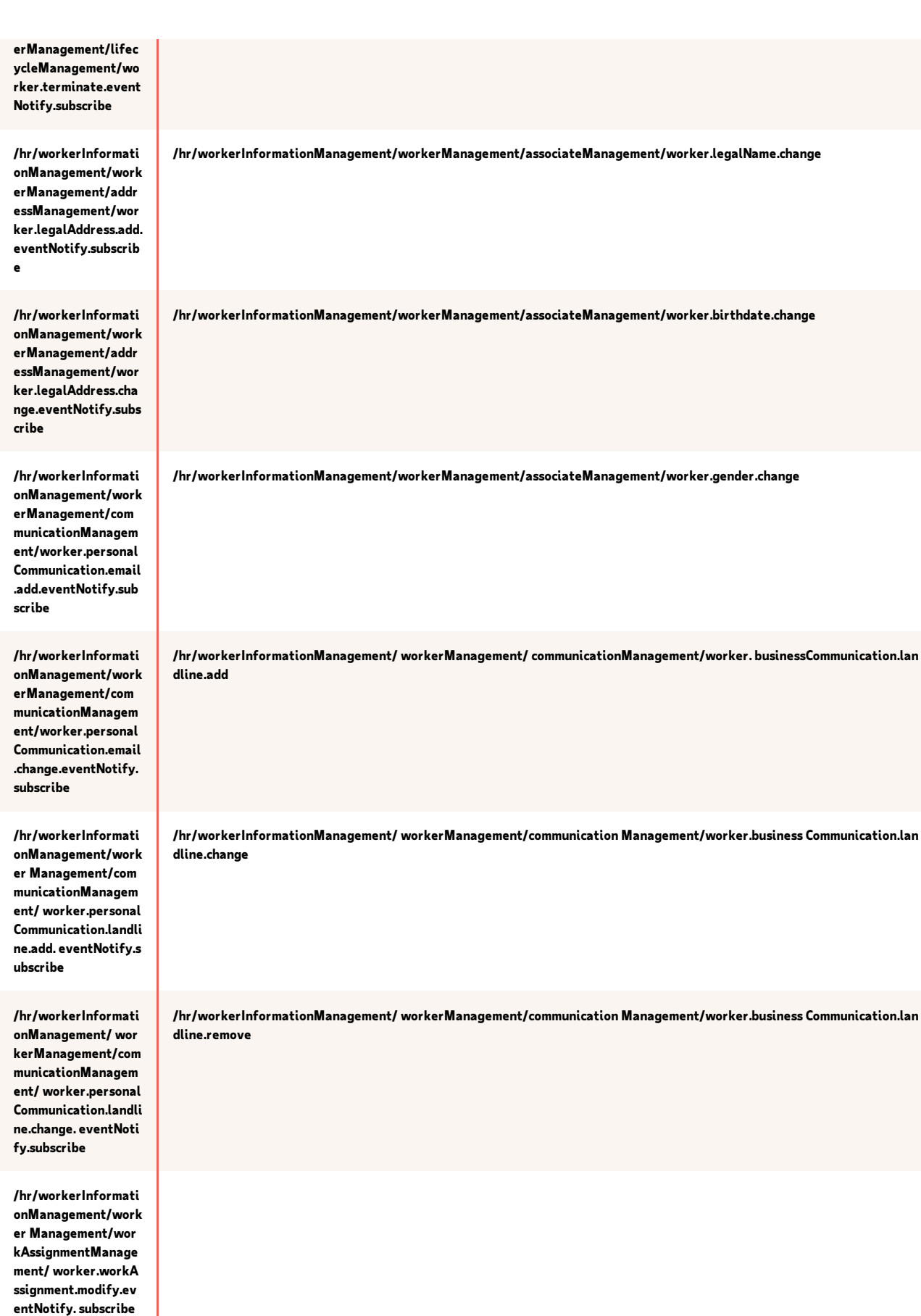

### <span id="page-7-0"></span>Chapter 3 Use Case: Getting Spending Account Enrollment Details

### <span id="page-7-1"></span>Use Case Description

For a given employee and effective date the Benefit Spending Account Enrollments API returns the list of benefit spending account enrollments in Flexible Spending Account (FSA) plans associated with the external provider.

This API exposes Benefit enrollments found in the ADP Workforce Now user interface (UI) by selecting People > Benefits > Enrollments.

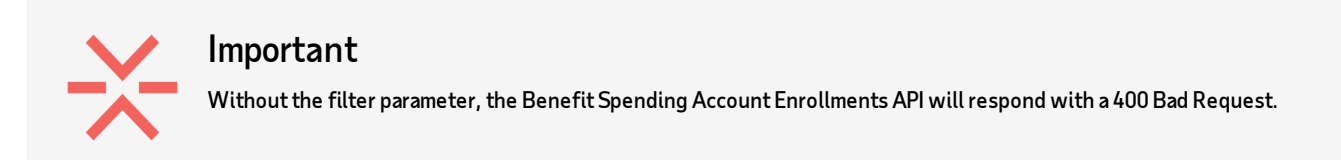

### <span id="page-7-2"></span>API Usage

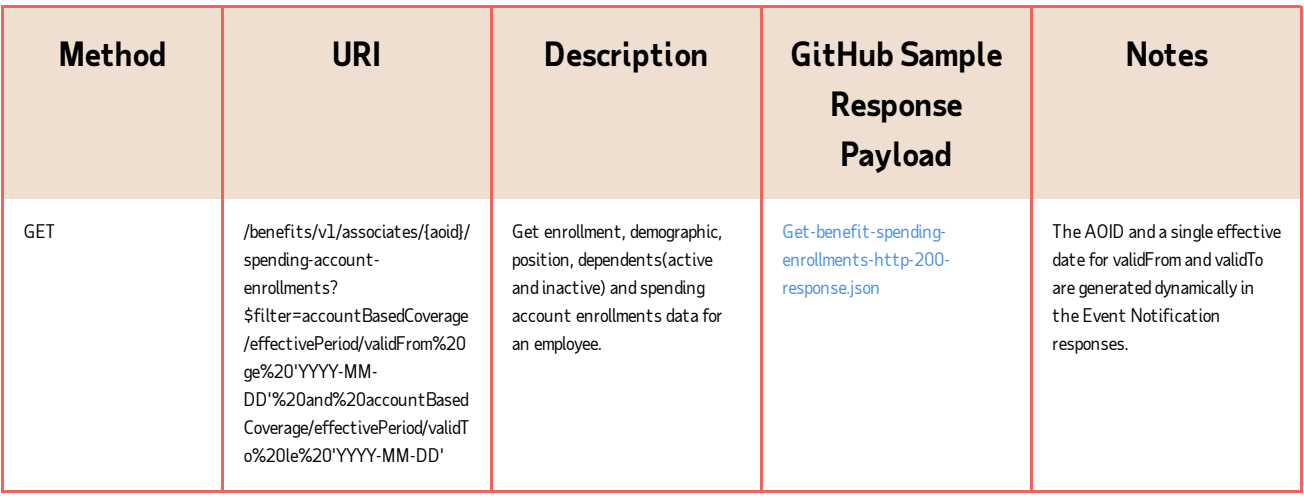

### <span id="page-7-3"></span>Application Scope

The canonical URI corresponding to the API needs to be added in the Consumer Application Registry (CAR) for the subscription following which a user can access this API and make successful API calls.

The following canonical needs to be added to your application scope to enable this use case:

/benefits/benefitsManagement/spendingAccountManagement/ workerAccountEnrollment Management/enrollments.read

<span id="page-7-4"></span>Request Header Parameters

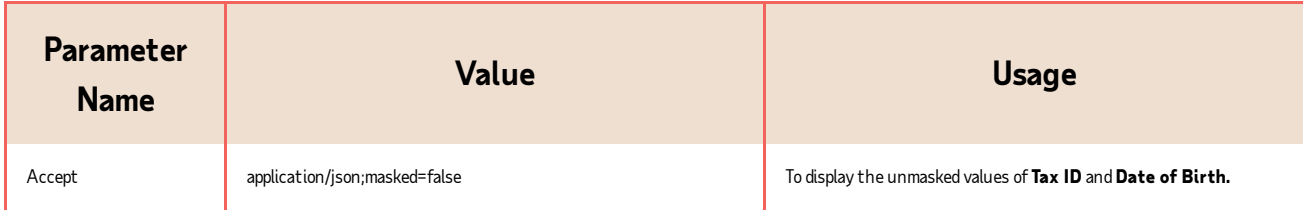

### <span id="page-8-0"></span>Supported OData Query Options

This use case supports the Query String Options as defined by Open Data Protocol (OData).

For more information about OData, see [Introduction](https://developers.adp.com/articles/general/introduction-to-adp-api-open-data-protocol-odata?query=OData) to the ADP API Open Data Protocol (OData).

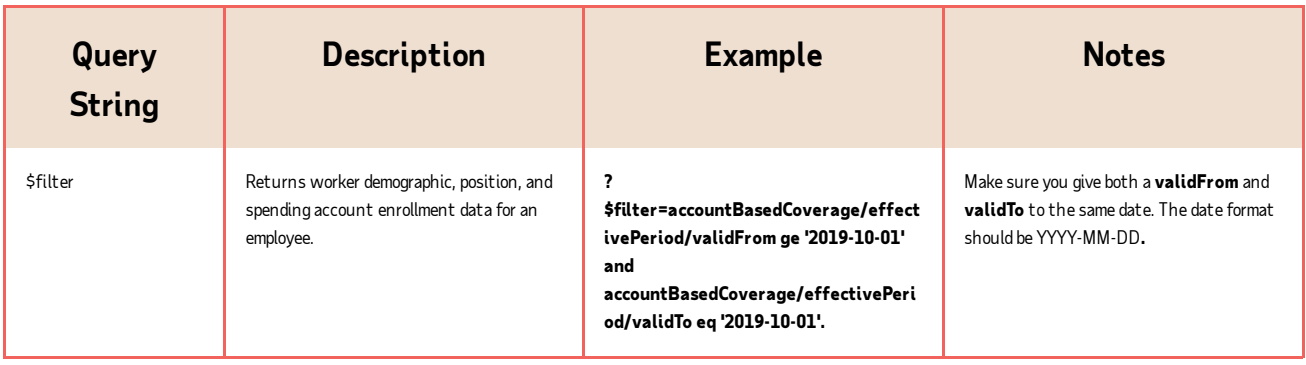

### <span id="page-8-1"></span>Data Dictionary

To access the following resources, use the information under Navigation inADP Workforce Now.

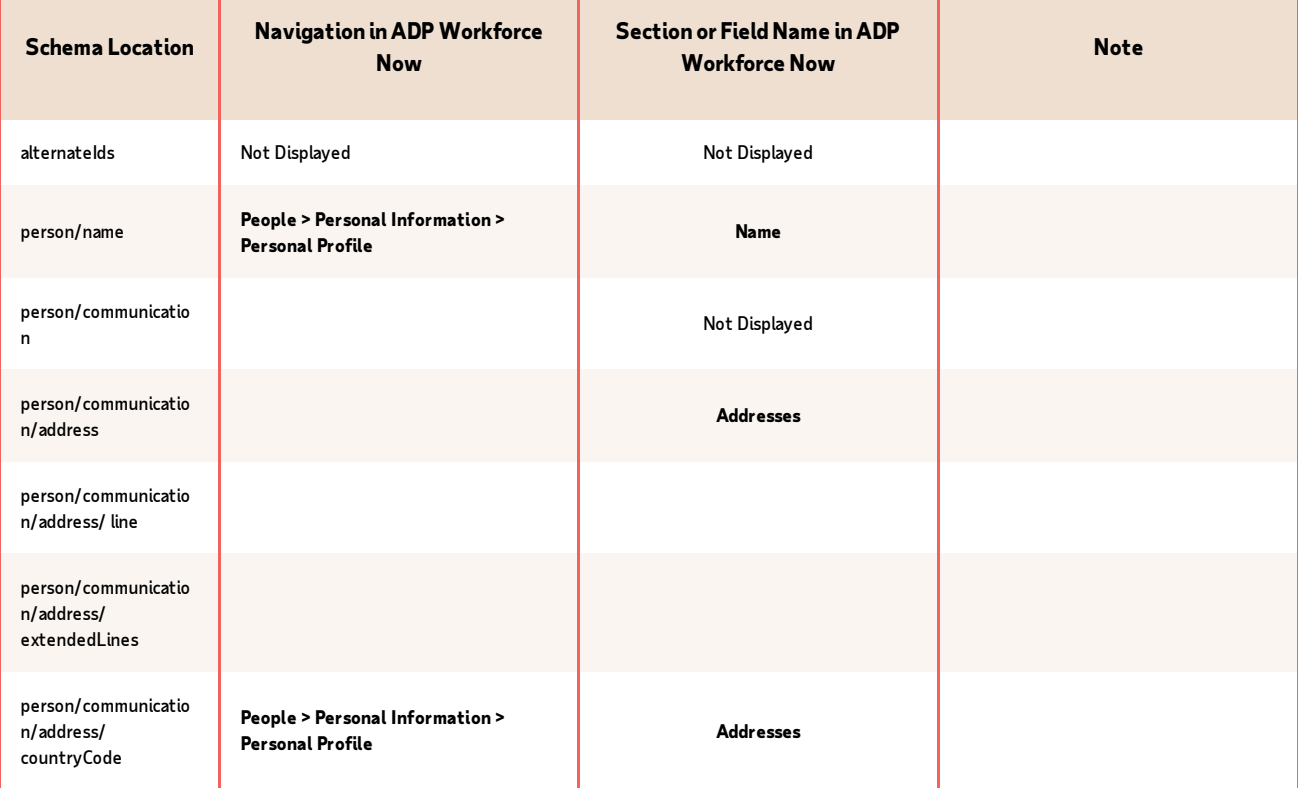

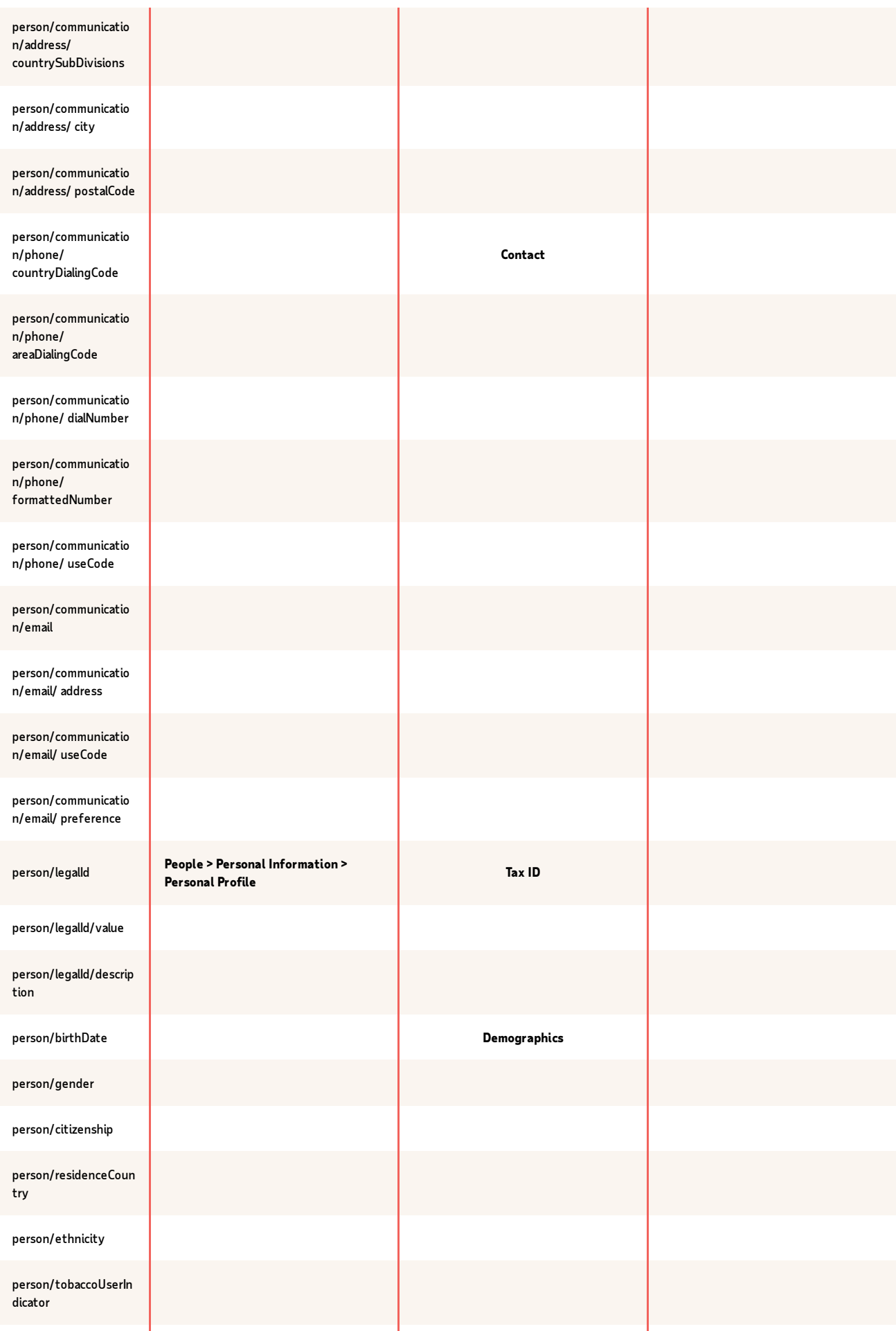

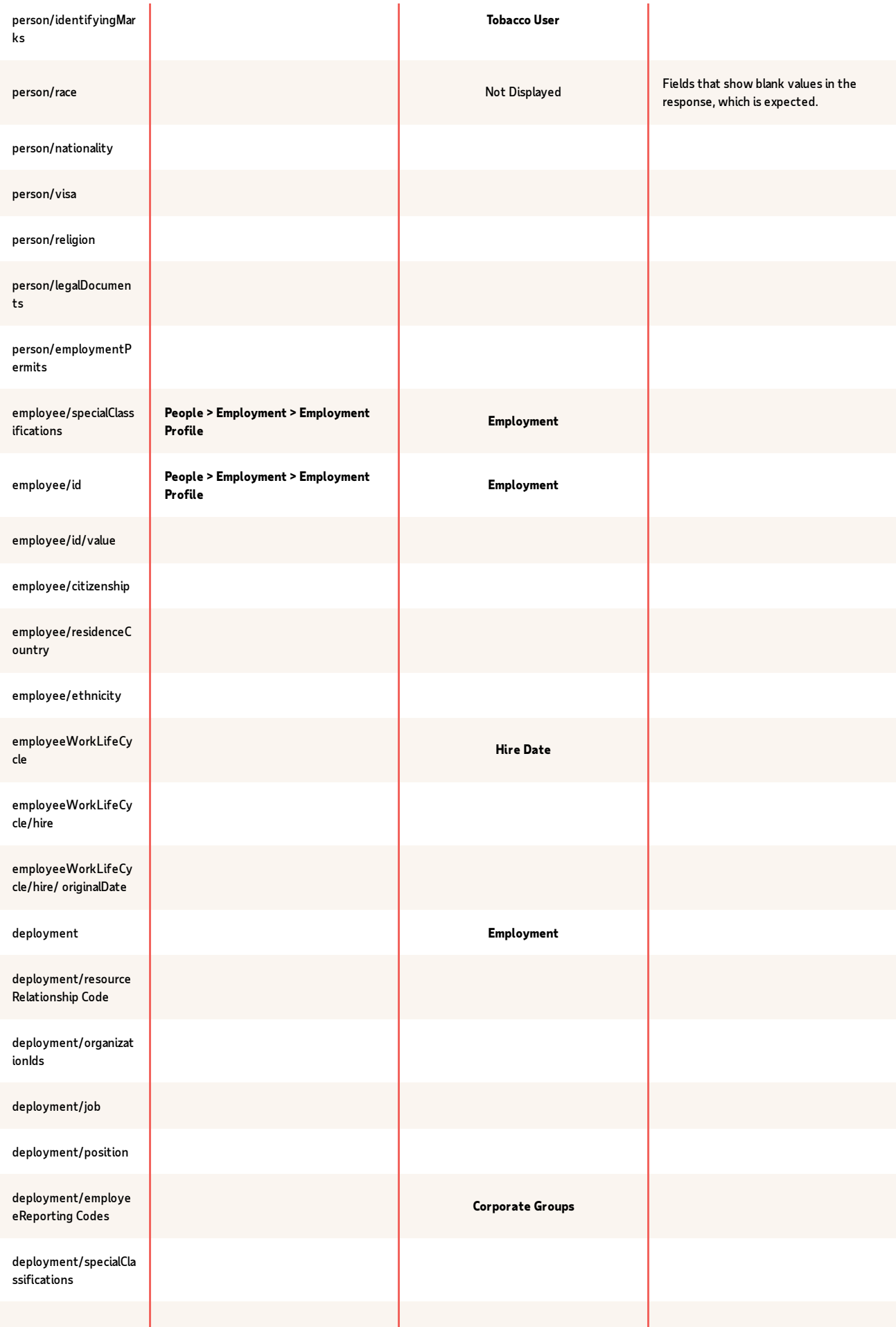

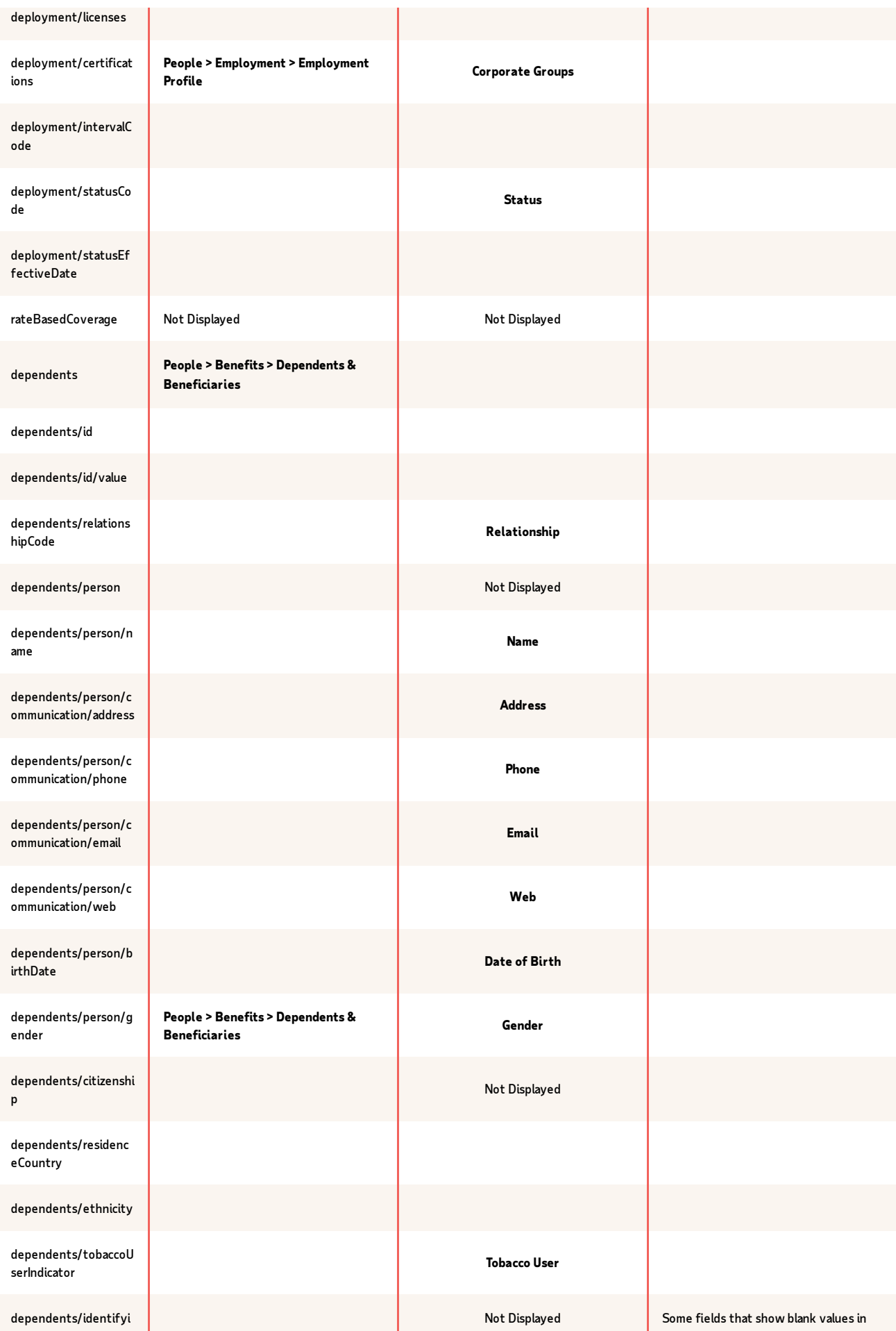

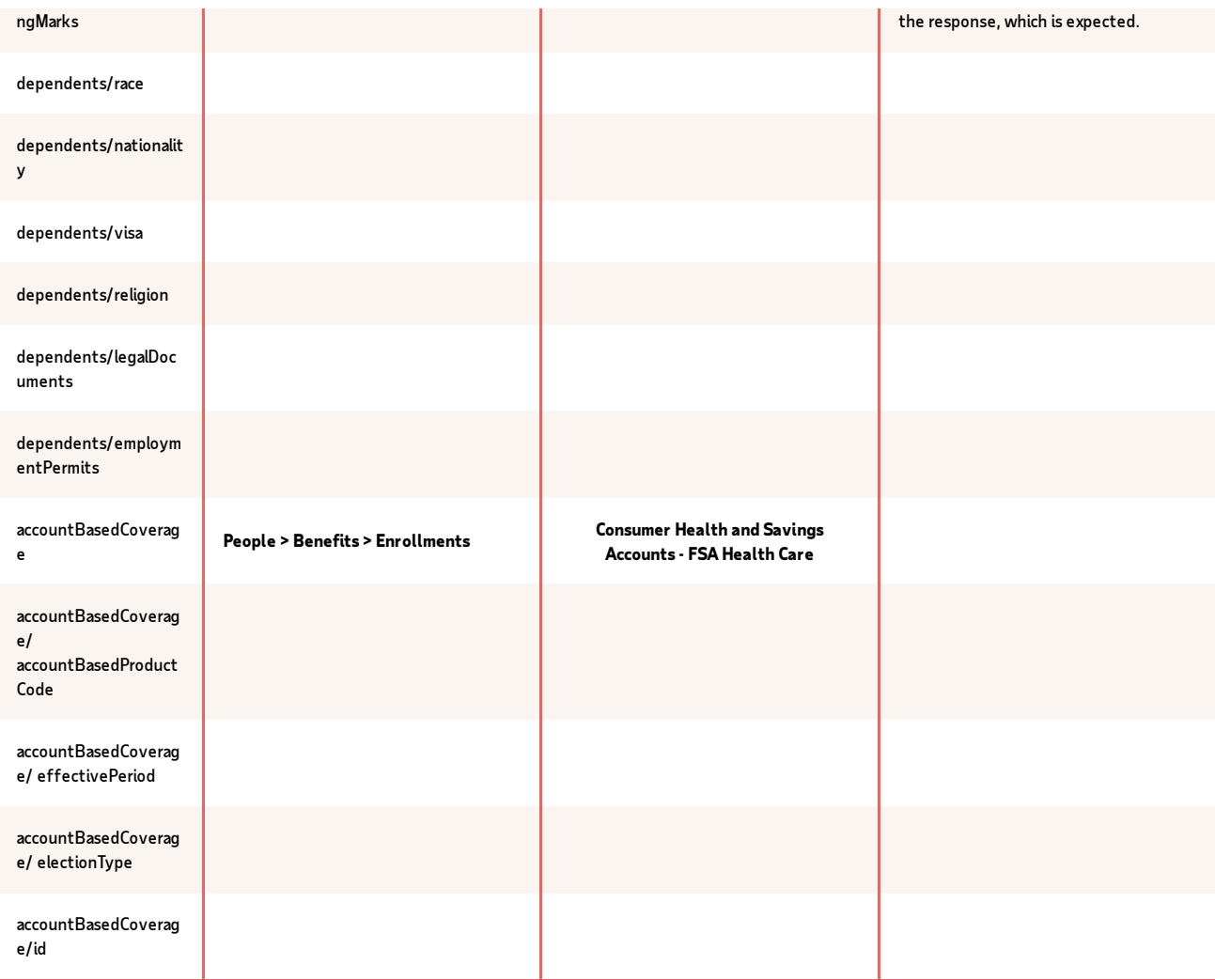

### <span id="page-12-0"></span>Responses

You may encounter exceptions outside your common success scenarios. You must account for these exceptions during your initial development.

For more information, see API Common [Exceptions](https://developers.adp.com/articles/general/api-common-exceptions-and-tips-for-handling?query=Common) and Tips for Handling.

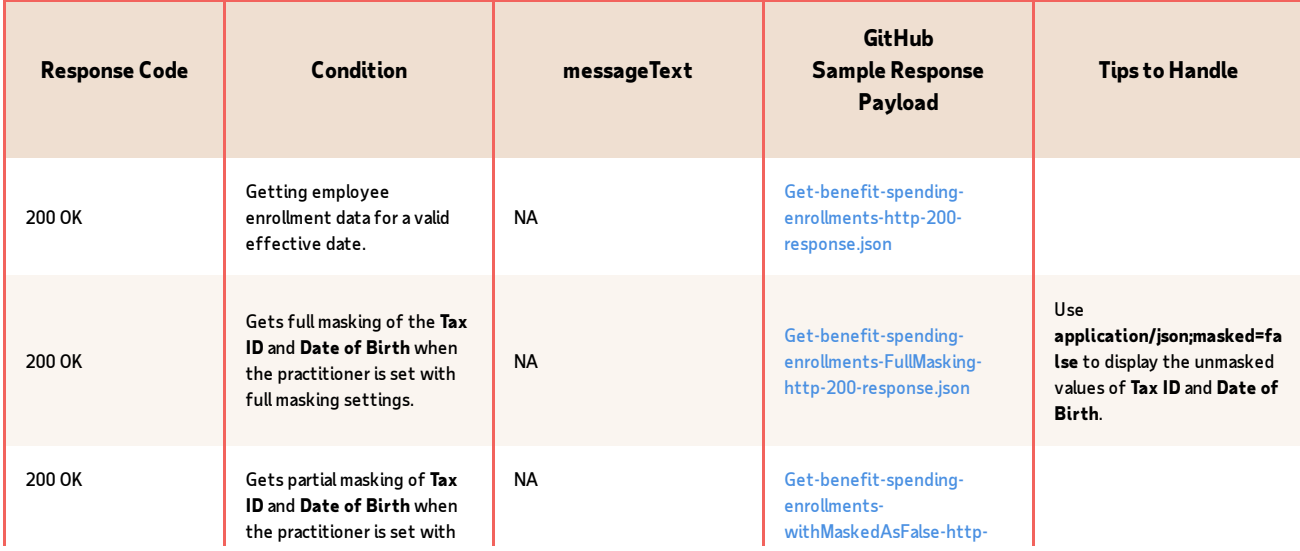

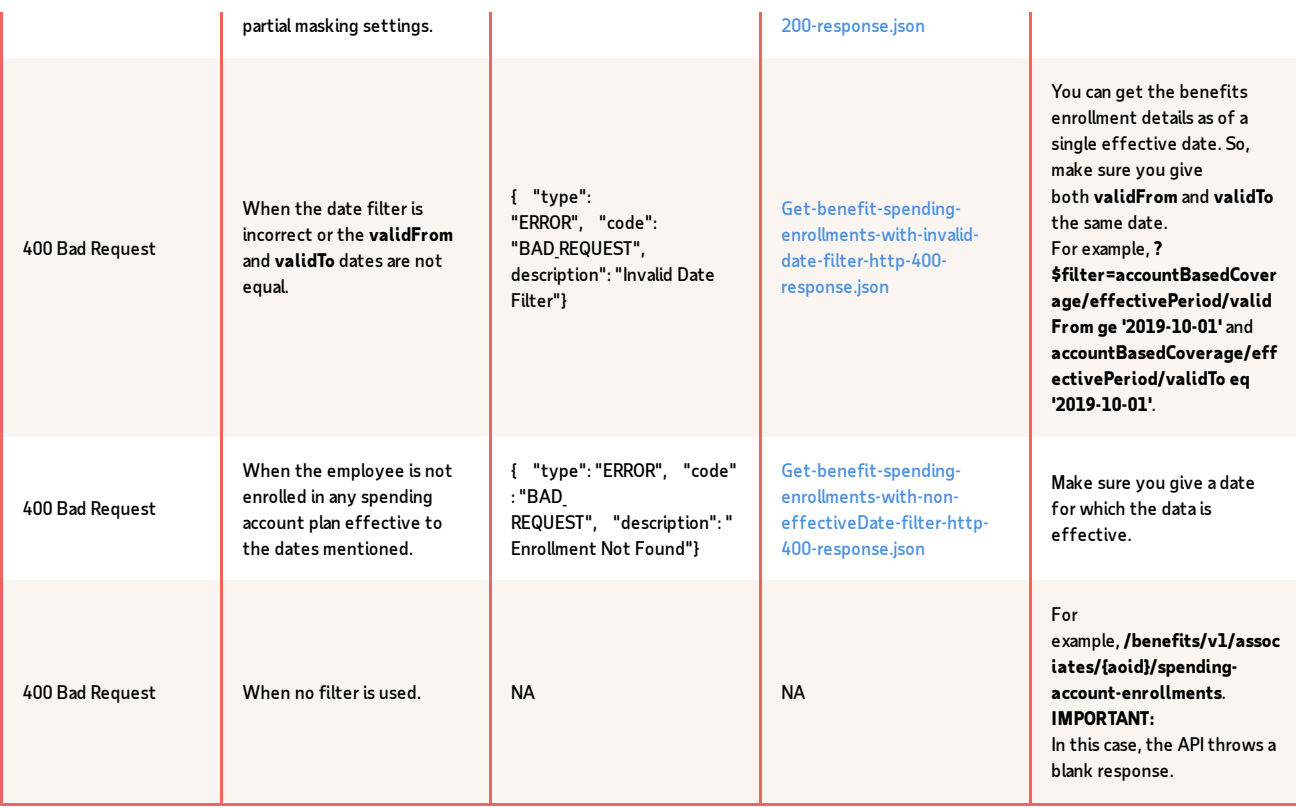

#### Chapter 4

# <span id="page-13-0"></span>Known Issues and Limitations

Issue 1: Benefit Spending Account Enrollment API dependencies

### <span id="page-13-1"></span>Impacted APIs

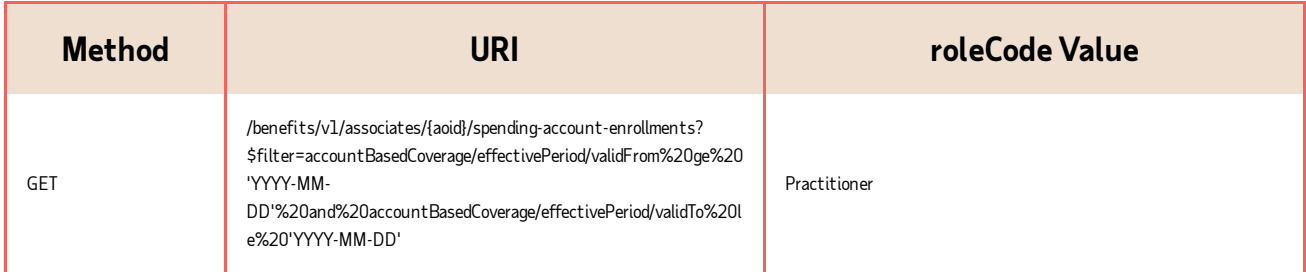

### <span id="page-13-2"></span>Issue Description

The Benefit Spending Account Enrollment API /benefits/v1/workers/{associateOID}/spending-account-enrollment endpoint is dependent on a few constraints:

1. The Benefit Spending Account Plan API must have been used to create an Benefit Spending Account Plan in ADP Workforce Now for the Benefit Spending Account Enrollment API to recognize the the record.

2. The partner's consumerApplication must be set up by the ADP Benefits team to use the API.

<span id="page-14-0"></span>Issue 2: API is showing unmasked data without access permissions given by the ADP Workforce Now client practitioner

### Impacted APIs

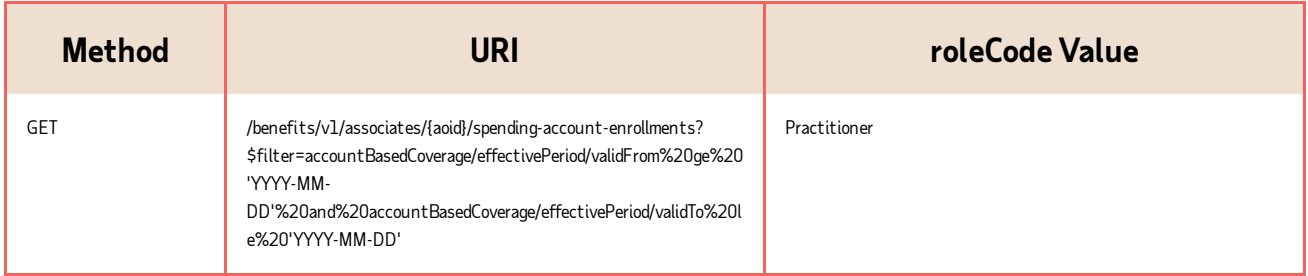

### Issue Description

Even though there are no access permissions given by the ADPWorkforce Now client practitioner to see the unmasked data, the Benefit Spending Account Enrollments API is still showing the unmasked data by passing the application/json;masked=false header.

<span id="page-14-1"></span>Issue 3: Non-spending account enrollments data is not provided

### Impacted APIs

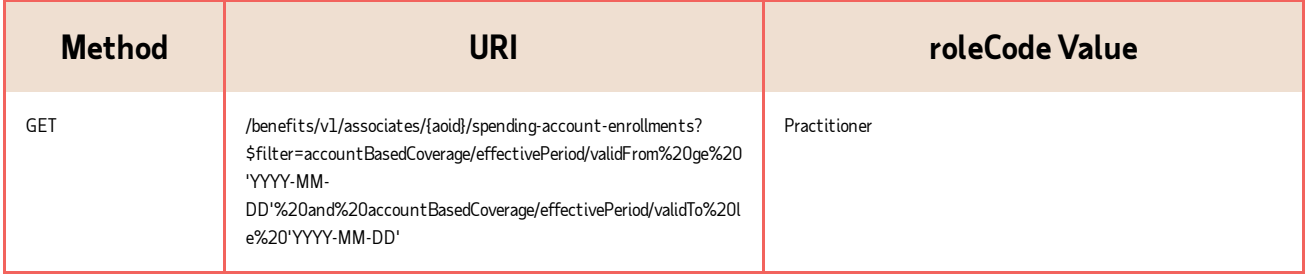

## Issue Description

The Benefit Spending Account Enrollment API doesn't provide non-spending account enrollment details. Support for non-spending account enrollments should be provided.

<span id="page-14-2"></span>Issue 4: Get response shows both active and inactive dependent details - Impacted APIs

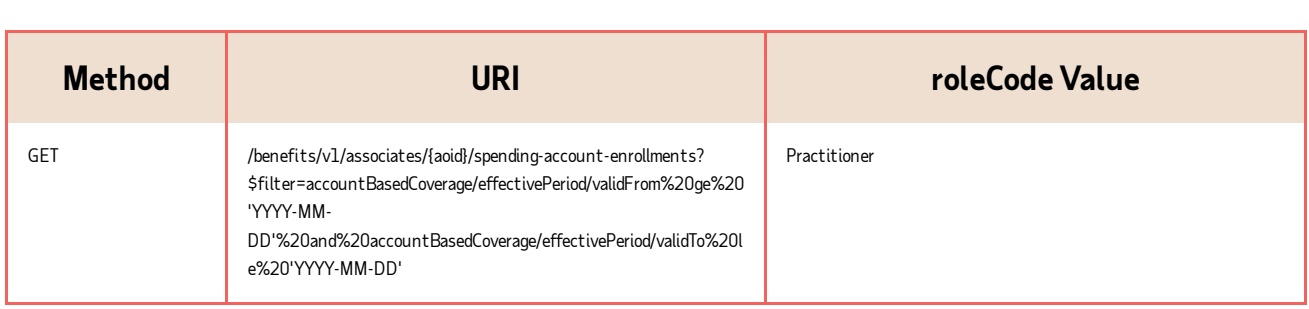

<span id="page-15-0"></span>Issue 5: No error message is shown when the filter parameteris not used in the URI

# Impacted APIs

![](_page_15_Picture_230.jpeg)

# Issue Description

When no filter is used in the URI, the Benefit Spending Account API returns a 400 Bad Request with a blank response. For example, /benefits/v1/associates/{aoid}/spending-account-enrollments.

<span id="page-15-1"></span>Issue 6: Extra fields in the GET response showing blank values

# Impacted APIs

![](_page_15_Picture_231.jpeg)

## Issue Description

There are some extrafields in the GET response which are not supported by the API and display blank values.